## Занимательный урок Фольклорная информатика

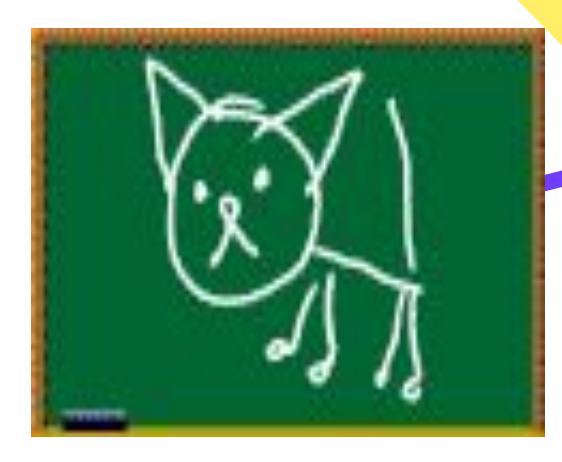

2006 год

Васильева Е.Е. школа №1861

 $\mathcal{S}^{\prime\prime}$ 

#### Разделы

- Компьютерные добавлялки
- Слова с компьютерной начинкой
- Слова, оснащенные компьютером
- Попробуй прочитай
- Компьютерные анаграммы
- Словесное сложение
- Рассеянный программист
- Логика настоящего программиста
- Опознай пословицу
- Блок-схемы пословиц
- Пословицы из программы
- Ребусы
- Литература

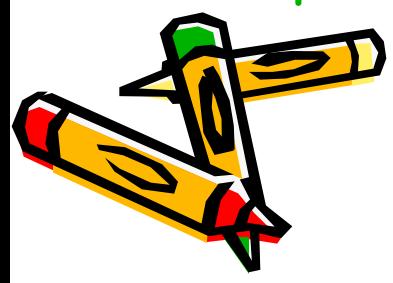

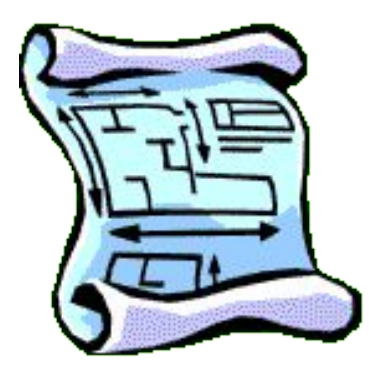

#### Компьютерные добавлялки

Наверху машины всей Размещается...-

Словно смельтй капитан!

А на нем горит ......

#### Дисплей, экран

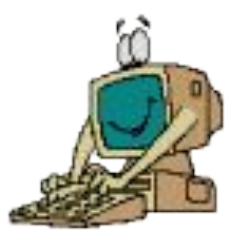

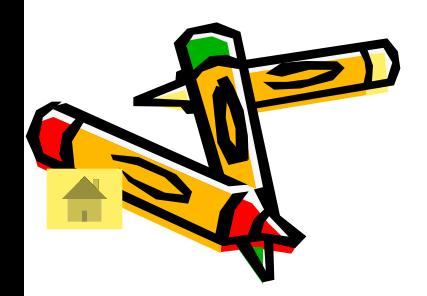

#### Компьютерные добавлялки

# Ну а рядом - главный блок: Там бежит электроток

#### К самым важным микросхемам. Этот блок зовут ....

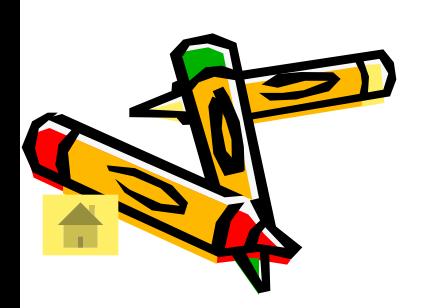

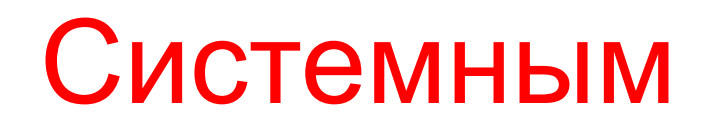

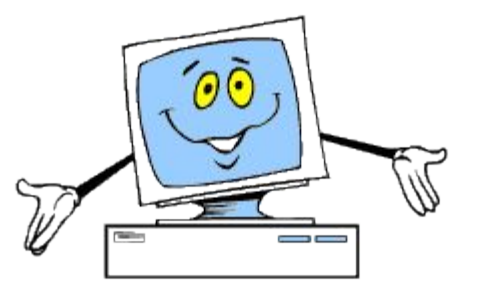

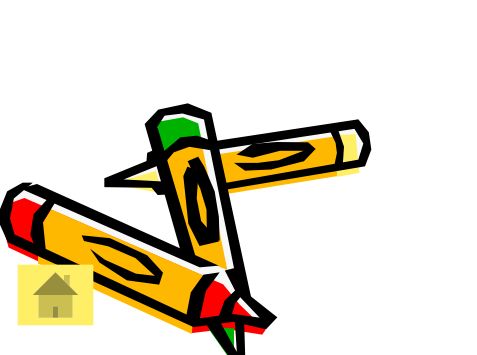

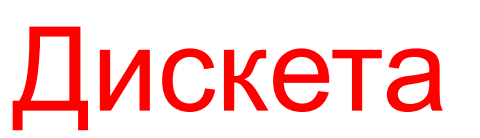

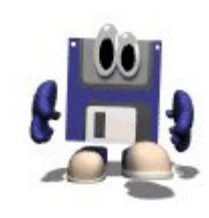

# Там записаны программы И для папы, и для мамы!

Быстро вертится…. –

В упаковке, как конфета,

Компьютерные добавлялки

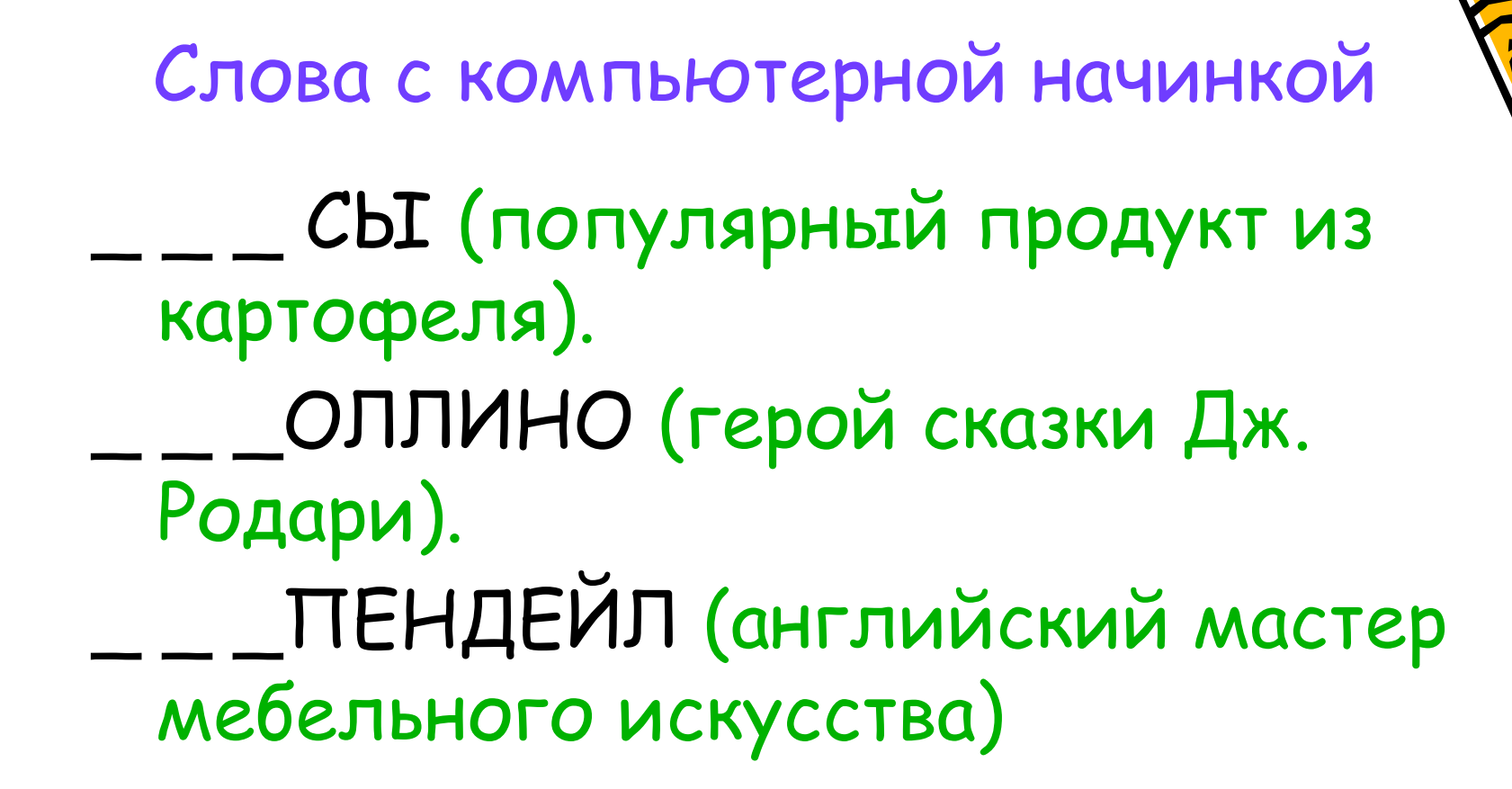

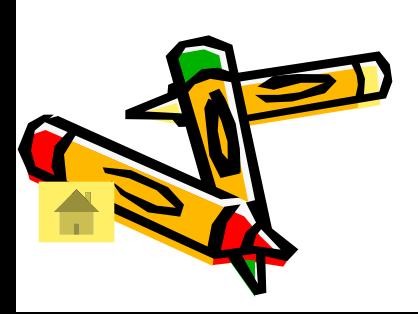

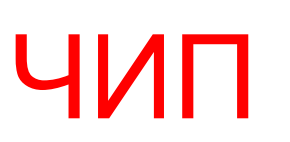

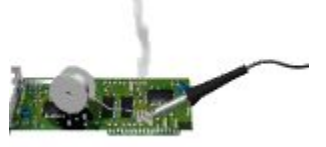

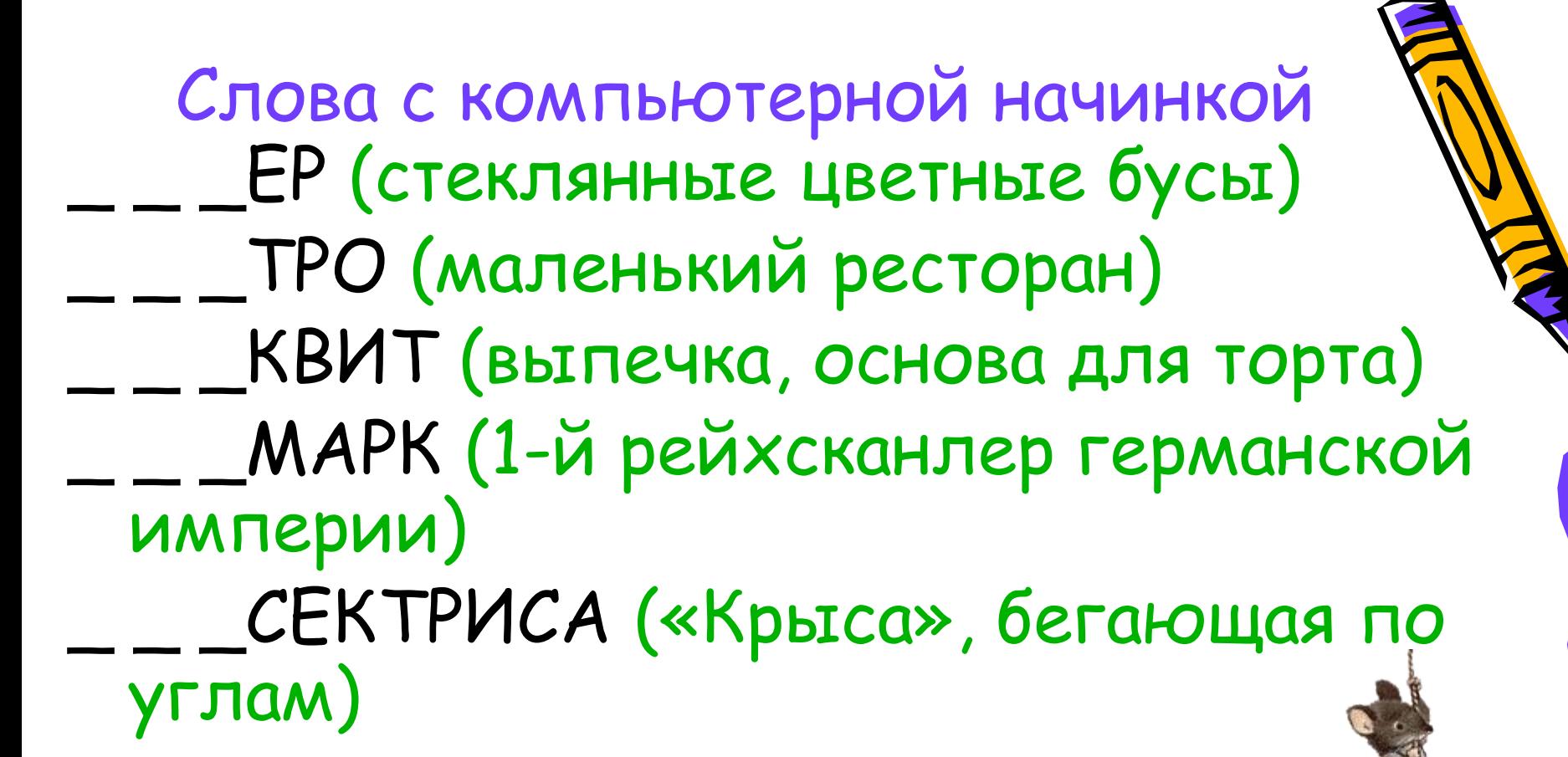

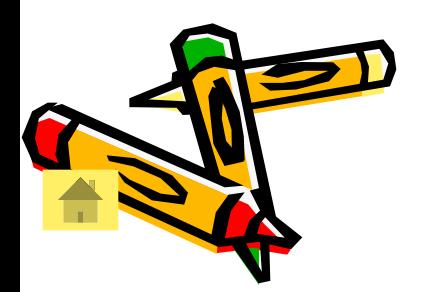

#### БИС – большая интегральная схема

Слова с компьютерной начинкой

\_АНТ (высокий детский голос) \_ОБОЛ (спортсмен, занимающийся метанием) \_УССИЯ (обсуждение спорного вопроса или проблемы) \_ОТЕКА (музыкальный молодежный клуб) \_ OMФOPT (неудобство, тревога, беспокойство)

Диск

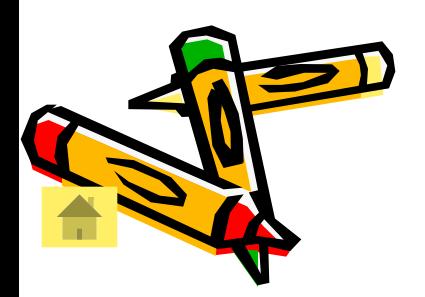

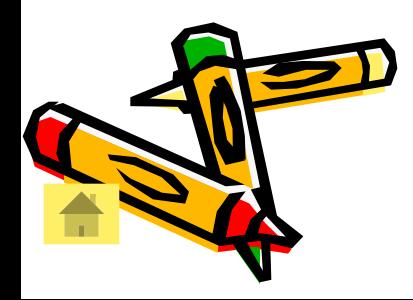

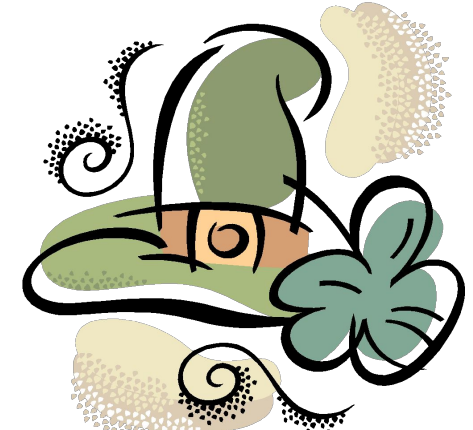

(часть печи) холм, курган, вулкан) \_ \_ ПК\_ (орудие труда огородника) (головной убор) (головной убор с козырьком) (мелкая частица деревяшки) .<br>канцелярская принадлежность  $ar$ ) топка сопка тяпка шапка кепка щепка папка

Слова, оснащенные компьюте

#### Попробуй прочитай <ALT>AЙ <ALT>APb **<ALT>TEЙ** <ALT>TbIH **<ALT>YHA** TI<ALT>YC *<u>B<ALT>MMOP</u> <u>B</u>*<ALT>VIKA **X<ALT>YPA**

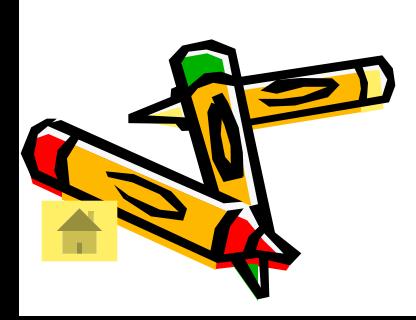

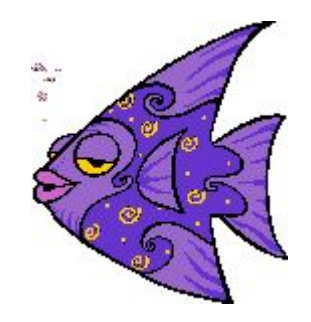

# Попробуй прочитай

<DEL>O **<DEL>MKATHOCTb TTPE<DEL>** C<DEL>KA <DEL>b@MH **<DEL>SHKA** <DEL>bTA KAH<DEL>95P

**<DEL>EHME** OT<DEL> **OTTPE<DEL>EHUE TIOHE<DEL>bHVK KPEH**<DEL>b MO<DEL>b HE<DEL>9

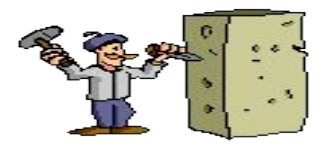

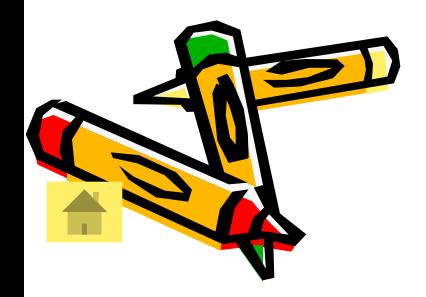

Компьютерные анаграммы ДОК → К.. (генетический, телеграфный)  $HAKA\Pi \rightarrow K....$  (линия связи)  $\boldsymbol{\Pi}$ Л $\boldsymbol{\Pi}$   $\boldsymbol{\Pi}$   $\boldsymbol{\Pi}$  .... (диэлектрическая пластина для установки микросхем) КАМЫ $\mathsf{L}\sqcup\mathsf{L}\to\mathsf{M}$ ...( внешнее устройство  $\mathsf{T}\mathsf{K}$ ) ТЕНОР → Т….(содержимое картриджа принтера)

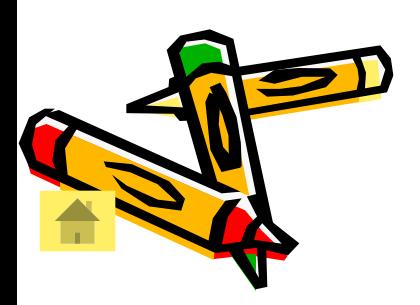

#### Компьютерные анаграммы

- РЕВЕРС → С... (мощный компьютер сети) ВОЛО $C \rightarrow C...$  (от пробела до пробела)
- ИГОЛКА →Л…. (наука о законах и формах мышления)
- НИША →Ш… (набор электрических проводников, обеспечивающих передачу данных)

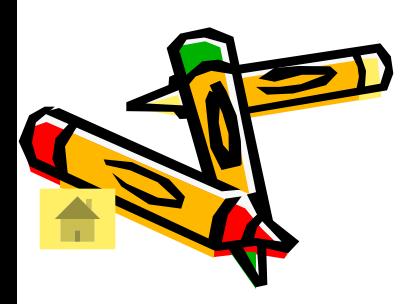

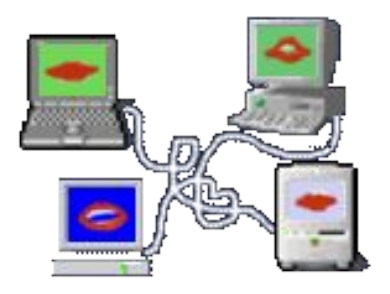

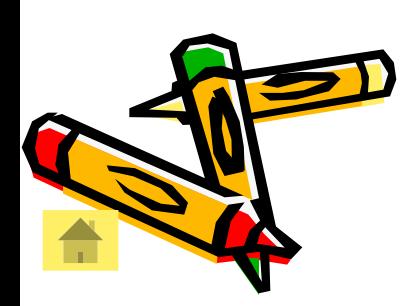

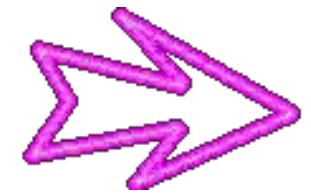

применительно к прерываниям ВЕК+ТОР=ВЕКТОР

Термин, использующийся

Отрезок в 100 лет + Математический бублик =

Словесное сложение

# Словесное сложение Танцевальное движение + Текст актера = Объект взлома

#### ПА+РОЛЬ=ПАРОЛЬ

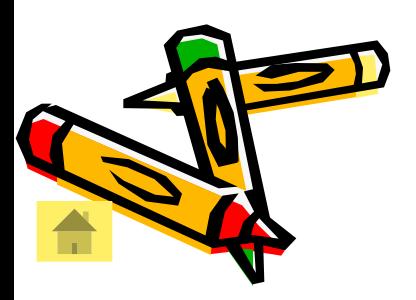

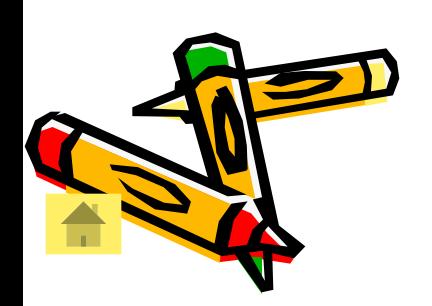

МЕ+НЮ=МЕНЮ

# вариантов на экране, из которого выбирают необходимый

- алфавита = Список
- + Буква греческого

Единственное овечье слово

Словесное сложение

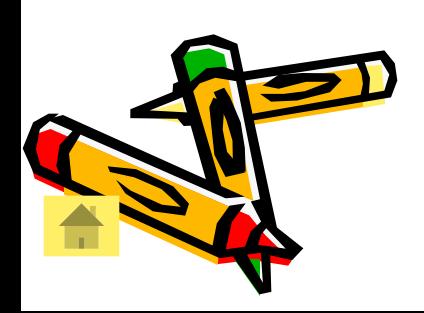

#### КОЛ+ОН+ТИТУЛ=КОЛОНТИТУЛ

Самая плохая оценка + Личное местоимение третьего лица ед. числа + Почетное звание = Текст, повторяющийся на каждой странице документа в его верхней или нижней зоне

Словесное сложение

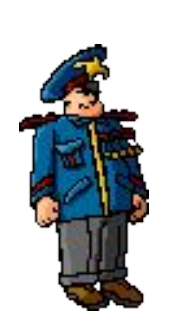

Рассеянный программист Наш рассеянный программист обязательно в любом слове делает ошибки, превращая его в компьютерный термин или понятие информатики. Отгадайте по подсказкам слова, которые программист хотел написать и которые у него получились, если известно, что он добавлял, убирал или заменял в слове ровно по одной букве.

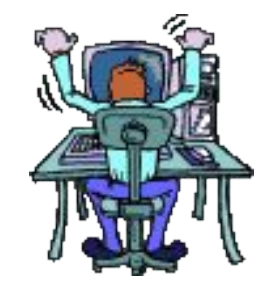

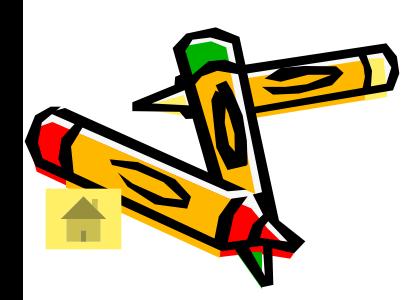

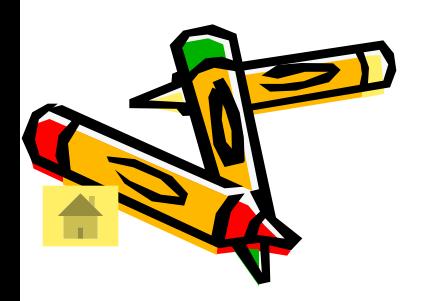

#### крутыми склонами, а получилось место жительства процессора.

Плато - Плата

Хотел написать название возвышенной равнины с

# Рассеянный программист

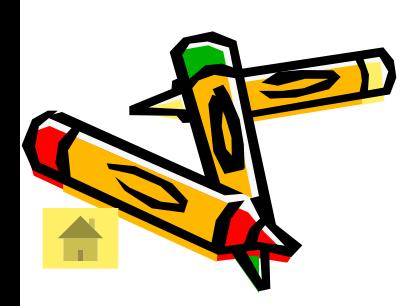

Хотел написать высшее учебное звание преподавателя вуза, а получилось центральное устройство ПК. Check Профессор - Процессор

Рассеянный программист

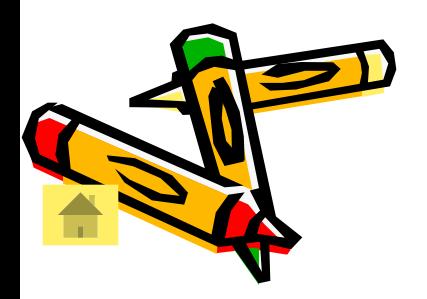

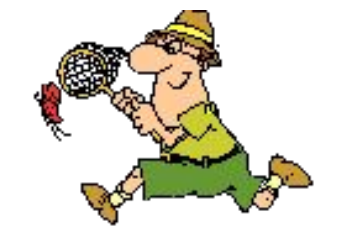

# бегуна на короткие дистанции, а получилось внешнее устройство ПК. Спринтер - Принтер

Рассеянный программист

Хотел написать название

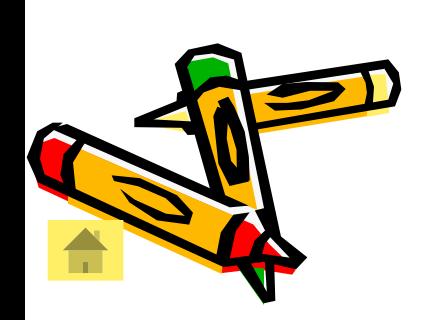

#### Пышка - Мышка

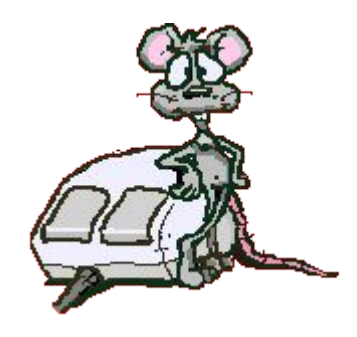

#### Хотел написать вид пышной круглой булочки, а получилось устройство, облегчающее ввод информации в компьютер.

Рассеянный программист

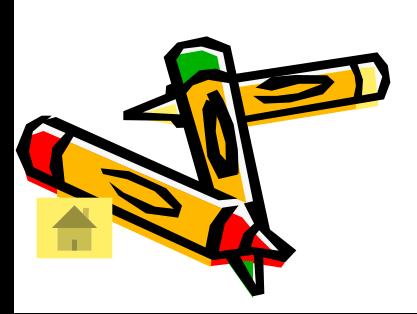

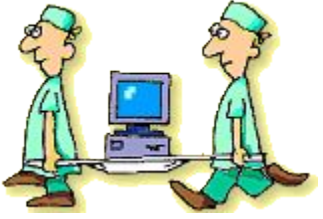

По данным определениям отгадайте компьютерный термин или понятие информатики, которое является многозначным словом. Давший правильный ответ по меньшему числу определений считается выигравшим.

Логика настоящего программиста

## Логика настоящего программиста

- Диалектическая
- Индуктивная
- Дедуктивная
- Железная
- Формальная
- Женская

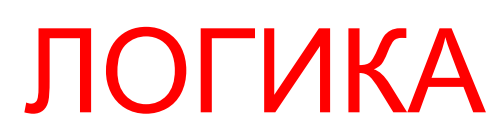

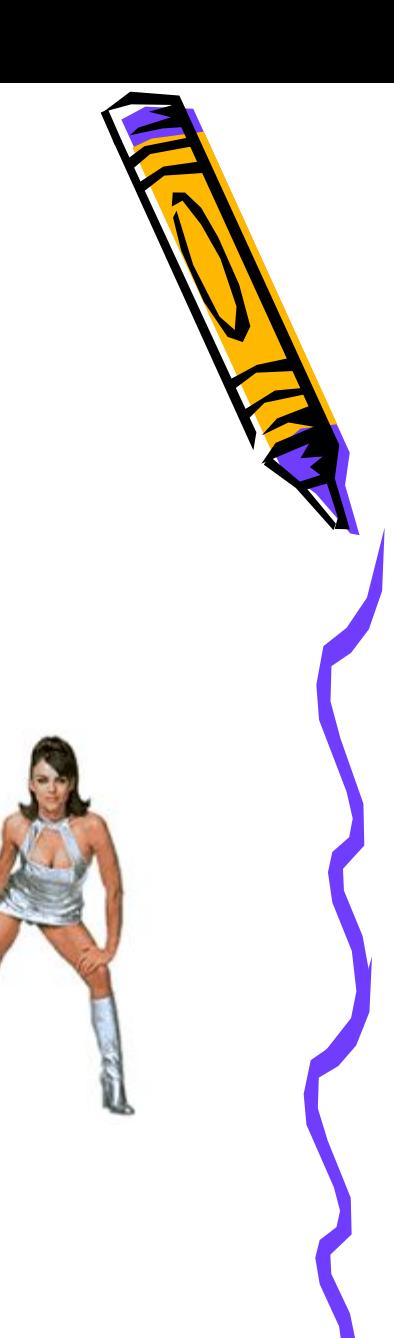

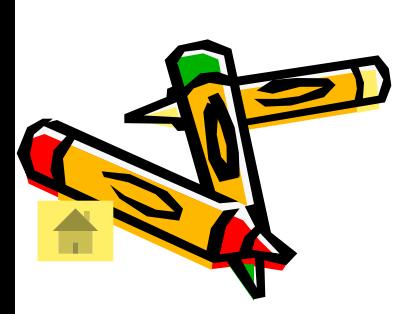

## Логика настоящего программиста

- Своевременная
- Объективная
- Ложная
- Проверенная
- Полная
- 

## • Массовая ИНФОРМАЦИЯ

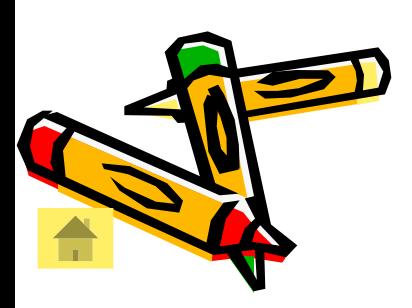

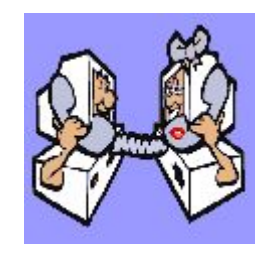

## Логика настоящего программиста

- Компьютерная
- Системная
- Прикладная
- Телевизионная
- Показательная
- 

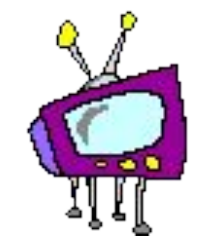

# • Школьная ПРОГРАММА

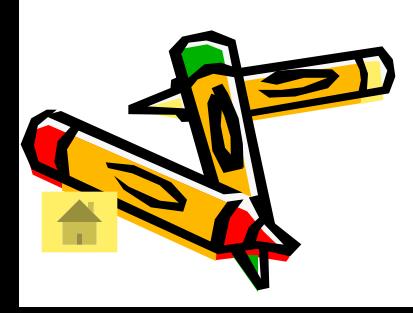

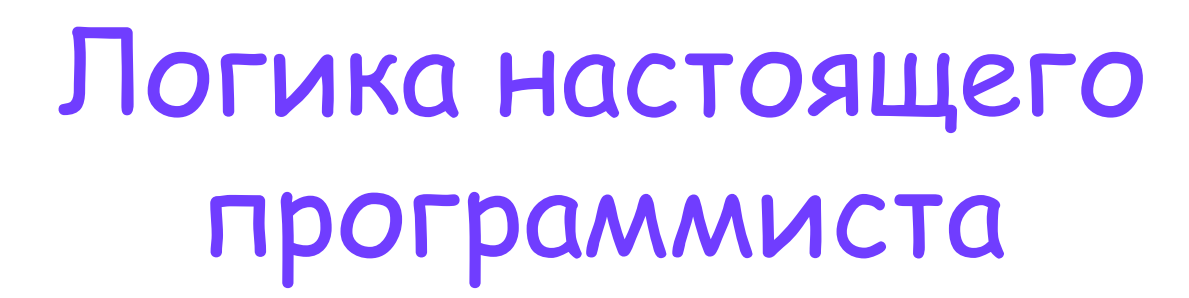

- Системный
- Командный
- Бинарный
- Текстовой
- Графический
- Программный ФАЙЛ

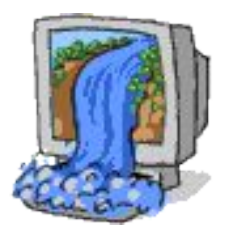

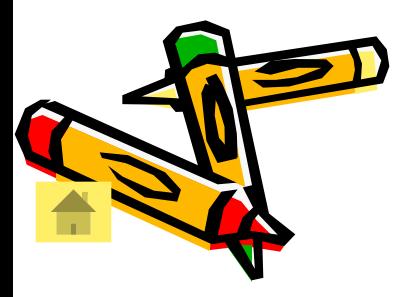

## Опознай пословицу Скажи мне, какой у тебя компьютер, и я скажу, кто ты.

#### Скажи мне, кто твой друг, и я скажу, кто ты.

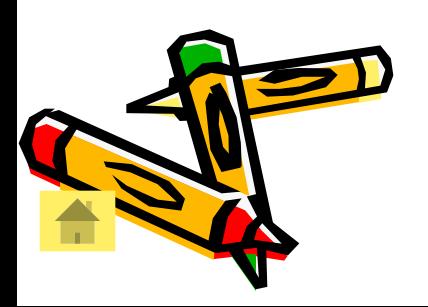

# Опознай пословицу На дисплей неча пенять, коли рожа кривая.

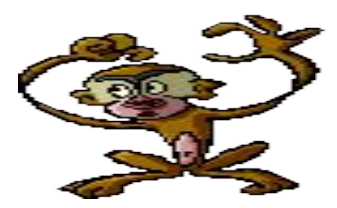

#### На зеркало неча пенять, коли рожа кривая.

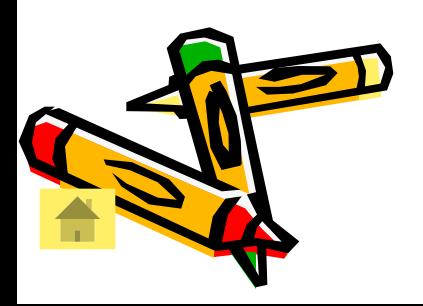

# Опознай пословицу Компьютер без программы – что фонарь без свечи.

#### Голова без ума – что фонарь без свечи.

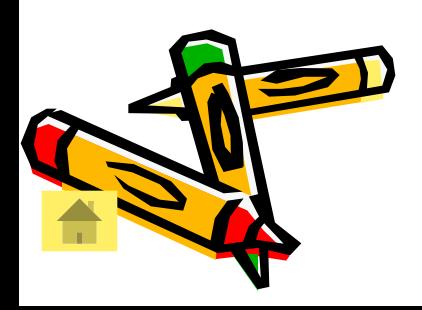

# Опознай пословицу

Хороший процессор – холодный процессор.

#### Хороший враг – мертвый враг.

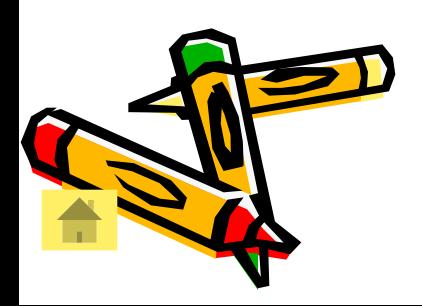

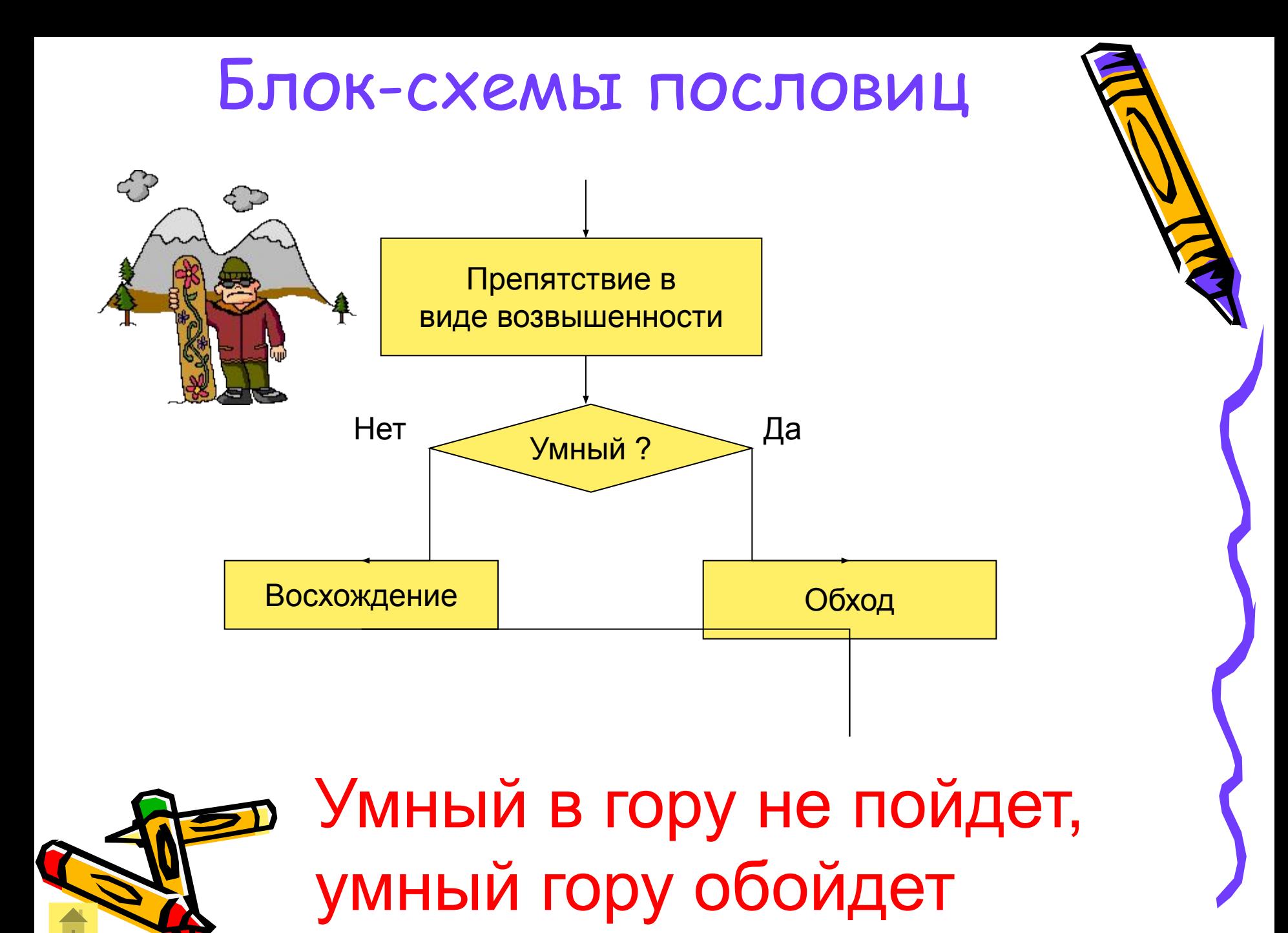

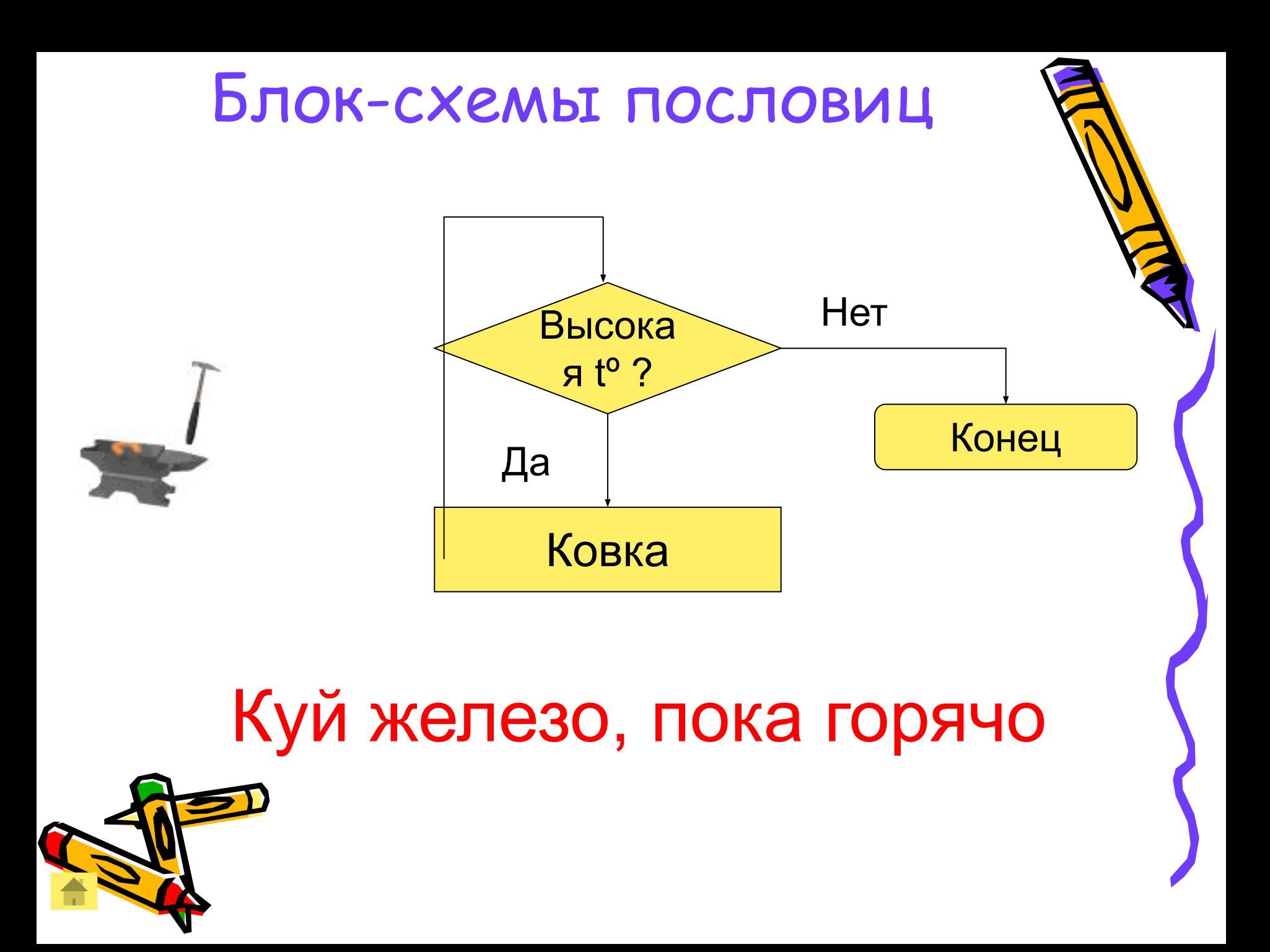

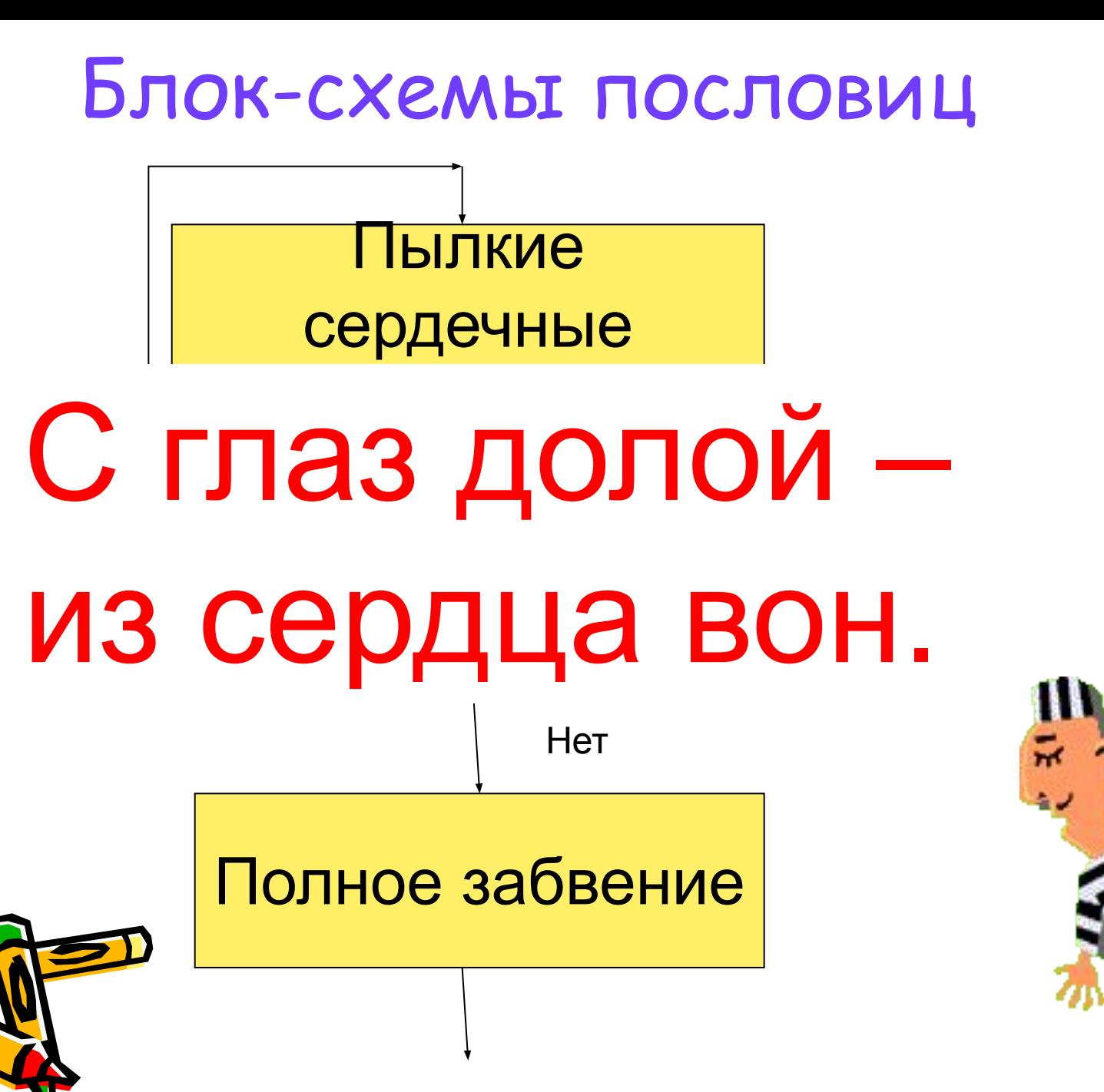

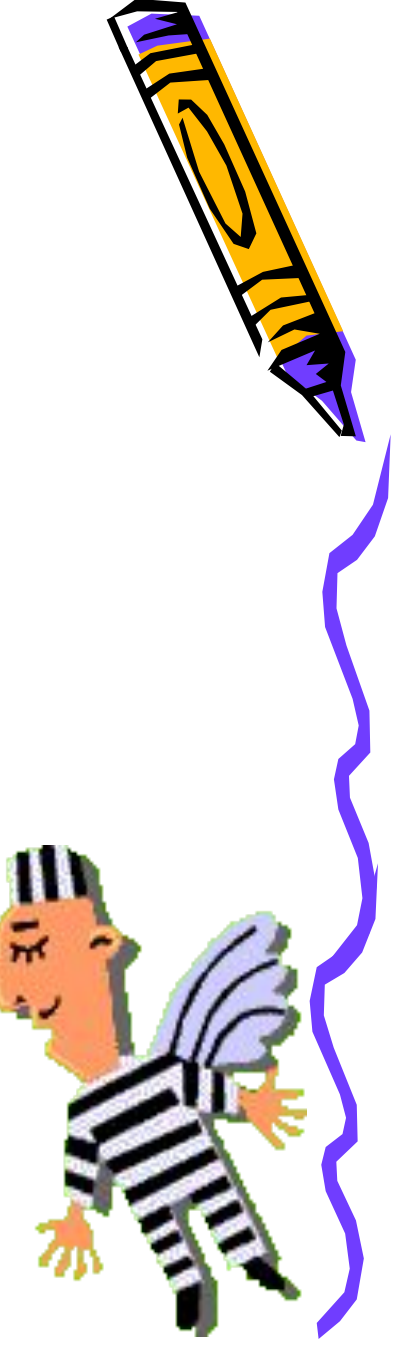

#### Пословицы из программы

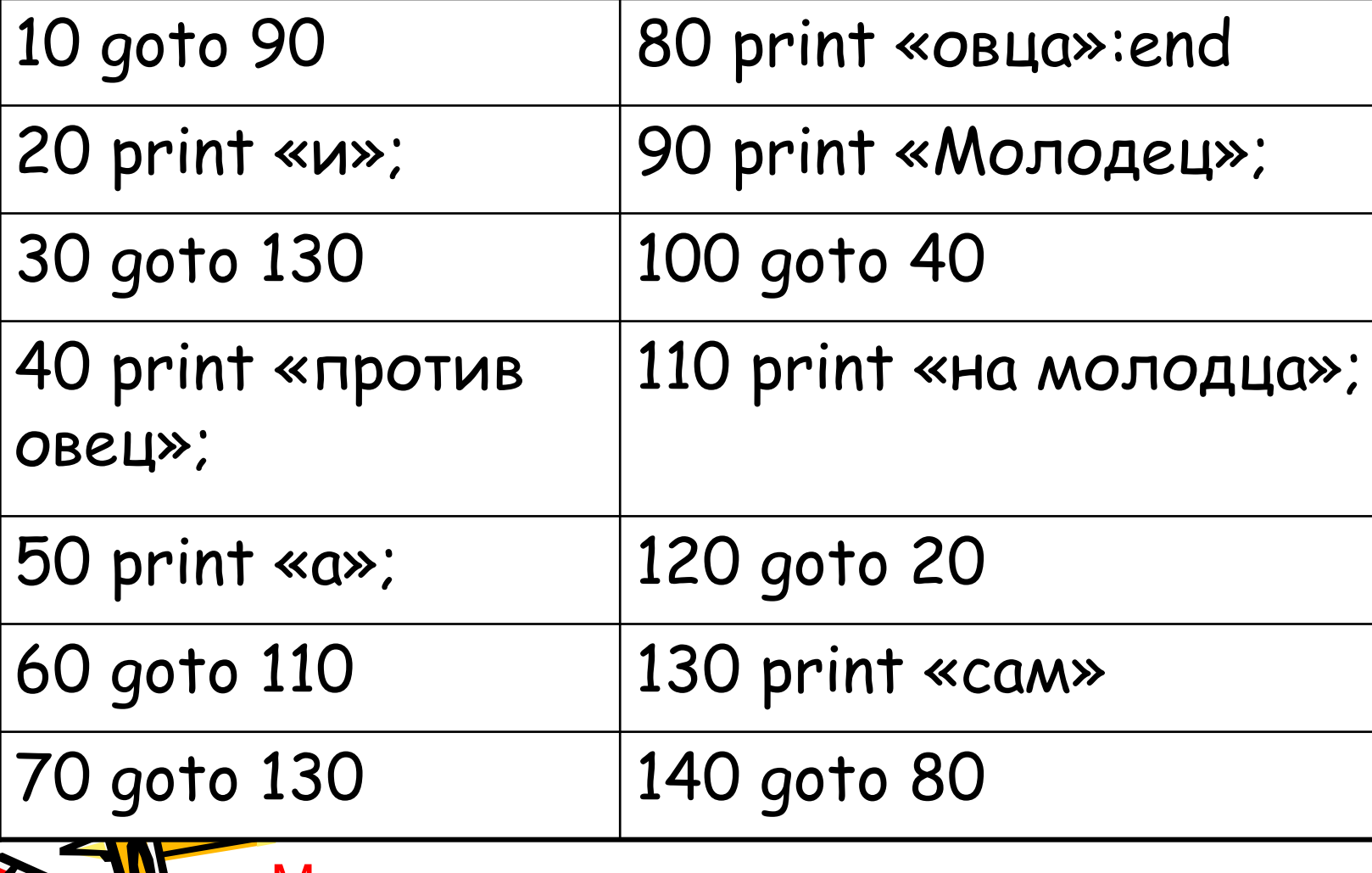

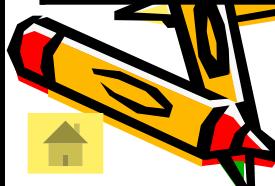

Молодец против овец,

а на молодца и сам овца.

#### Пословицы из программы

10 DATA «НЕ БУДЕТ», «БЕЗ», «И ДОБРОГО» 20 DATA «ИМЕНИ», «ДЕЛ», «ДОБРЫХ» 30 READ A\$, B\$, C\$ 40 READ D\$, E\$, F\$ 50 PRINT B\$, F\$, E\$; 60 PRINT A\$, C\$, D\$, 70 END

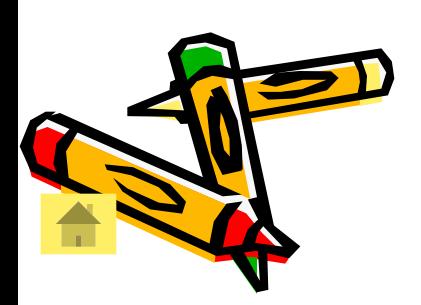

Без добрых дел не будет и доброго имени

Пословицы из программы 10 DATA «ОГНЯ», «СЛОВО», «ЖЖЕТ» 20 READ A\$, B\$, C\$ 30 DATA «НЕДОБРОЕ», «БОЛЬНЕЙ» 40 READ D\$, E\$ 50 PRINT  $D5 + x \times + B5 + x \times + E5 + x \times +$  $A$ + < x>+ C$$ 

> Недоброе слово больней огня жжет

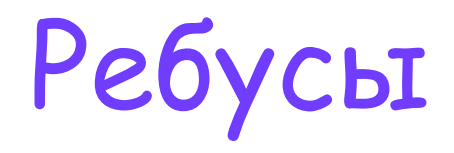

клавиша

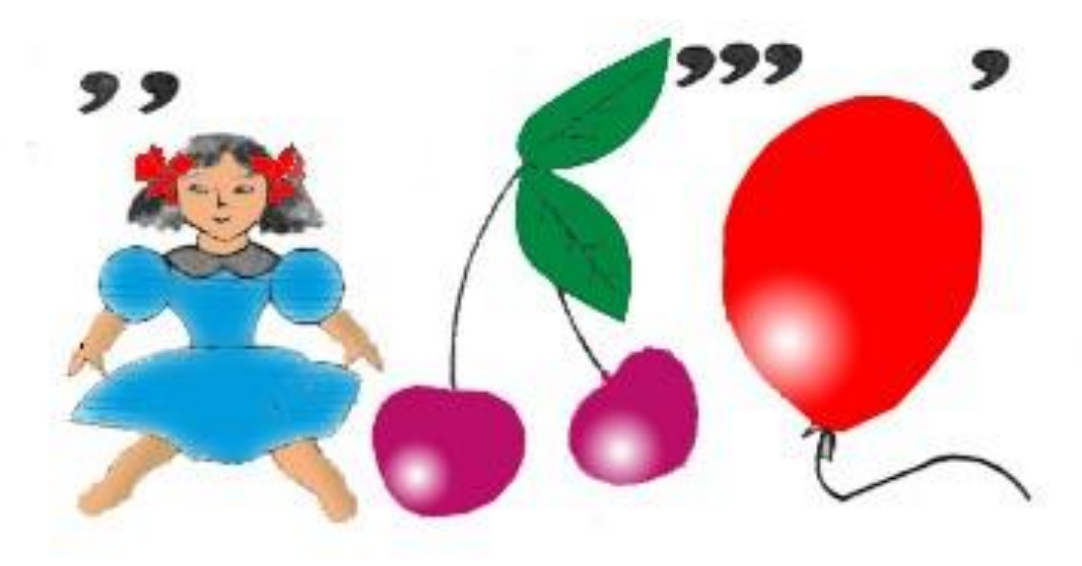

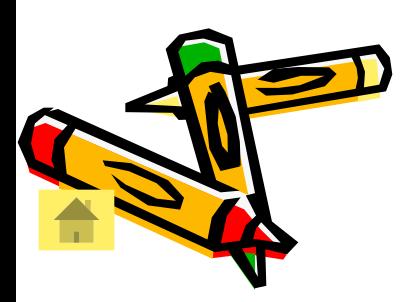

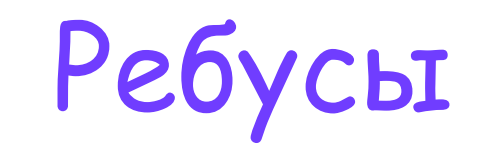

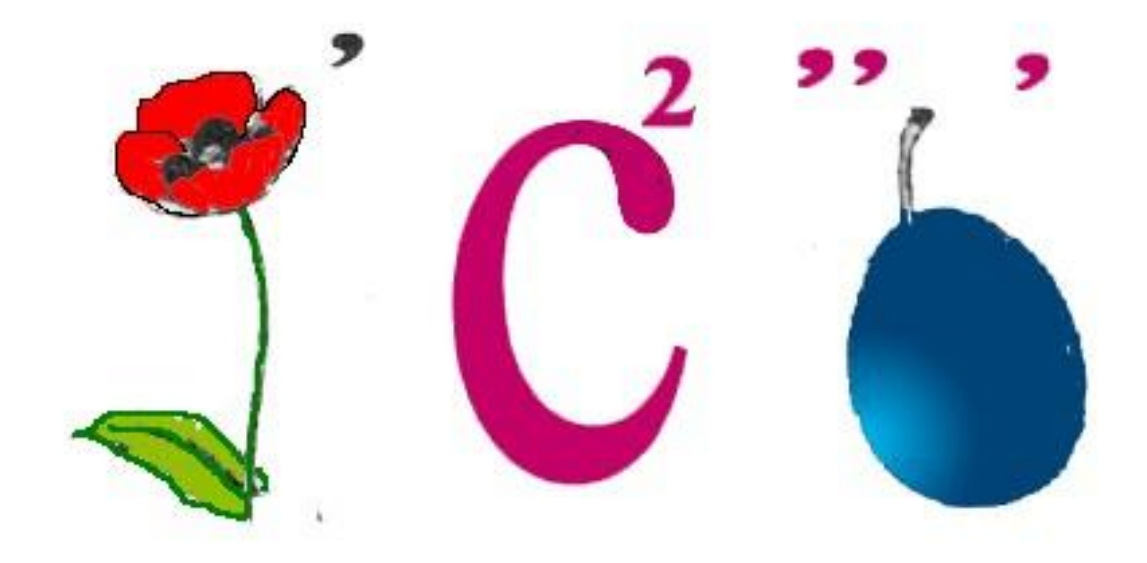

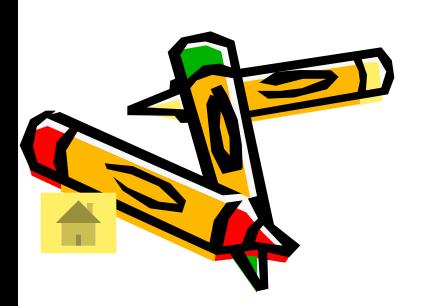

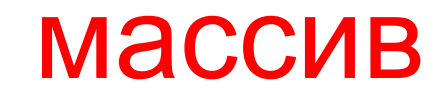

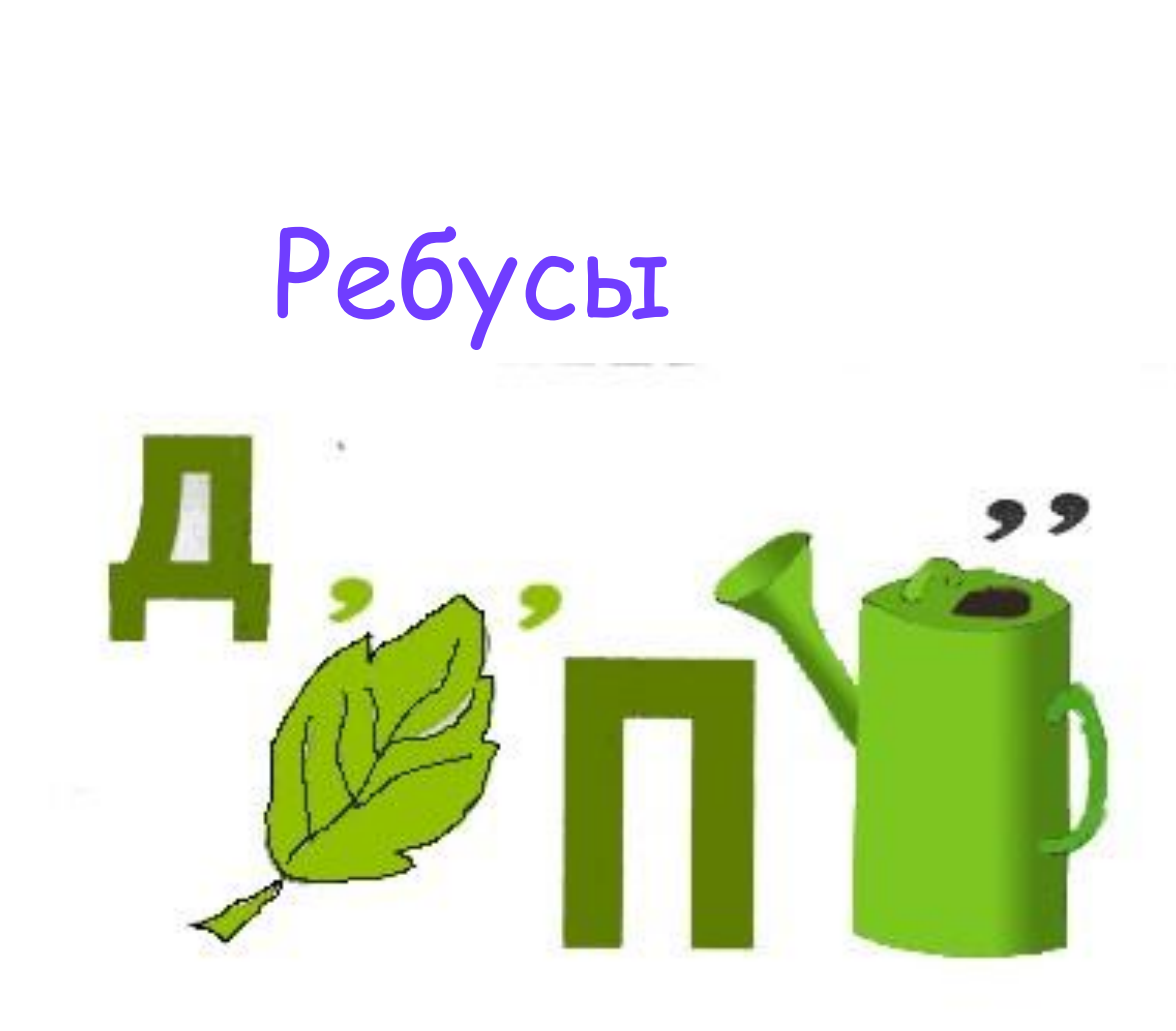

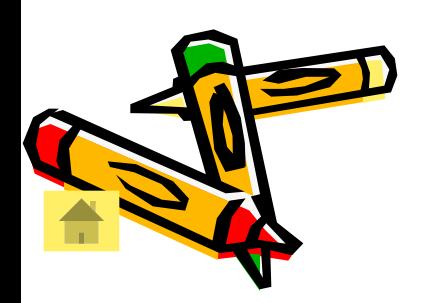

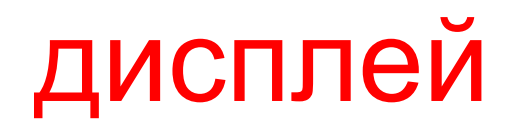

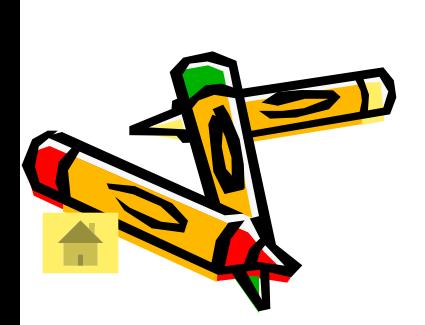

#### монитор

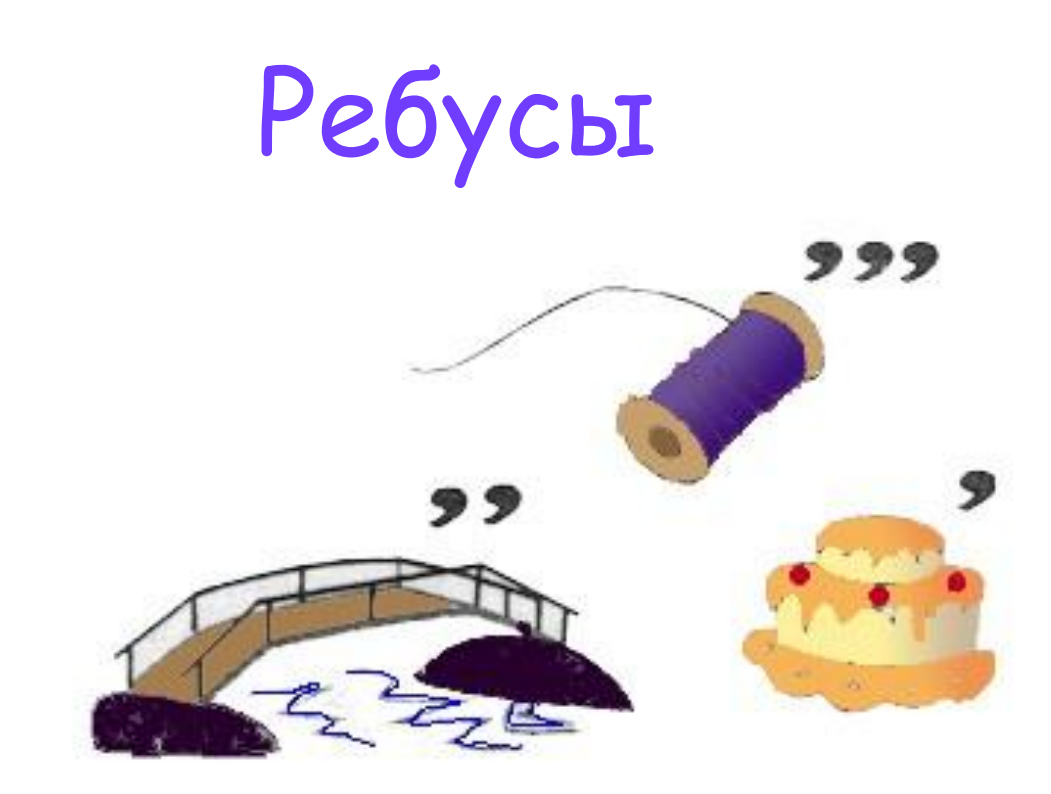

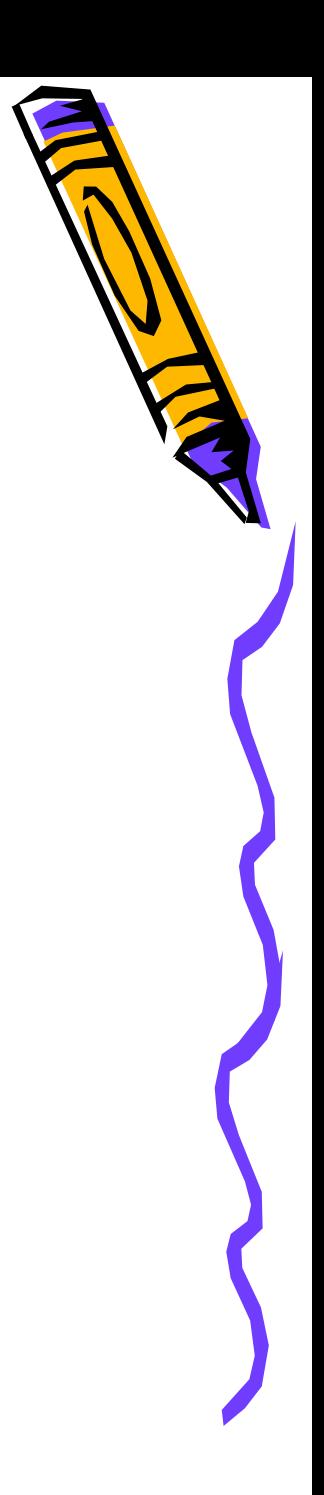

# Литература

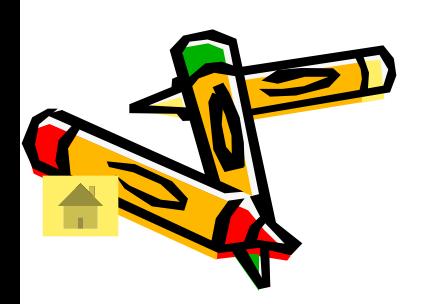

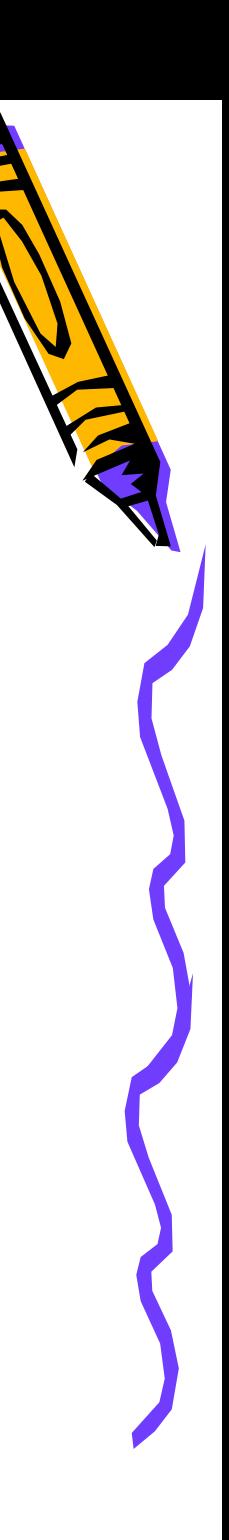